## **Host Organisation details**

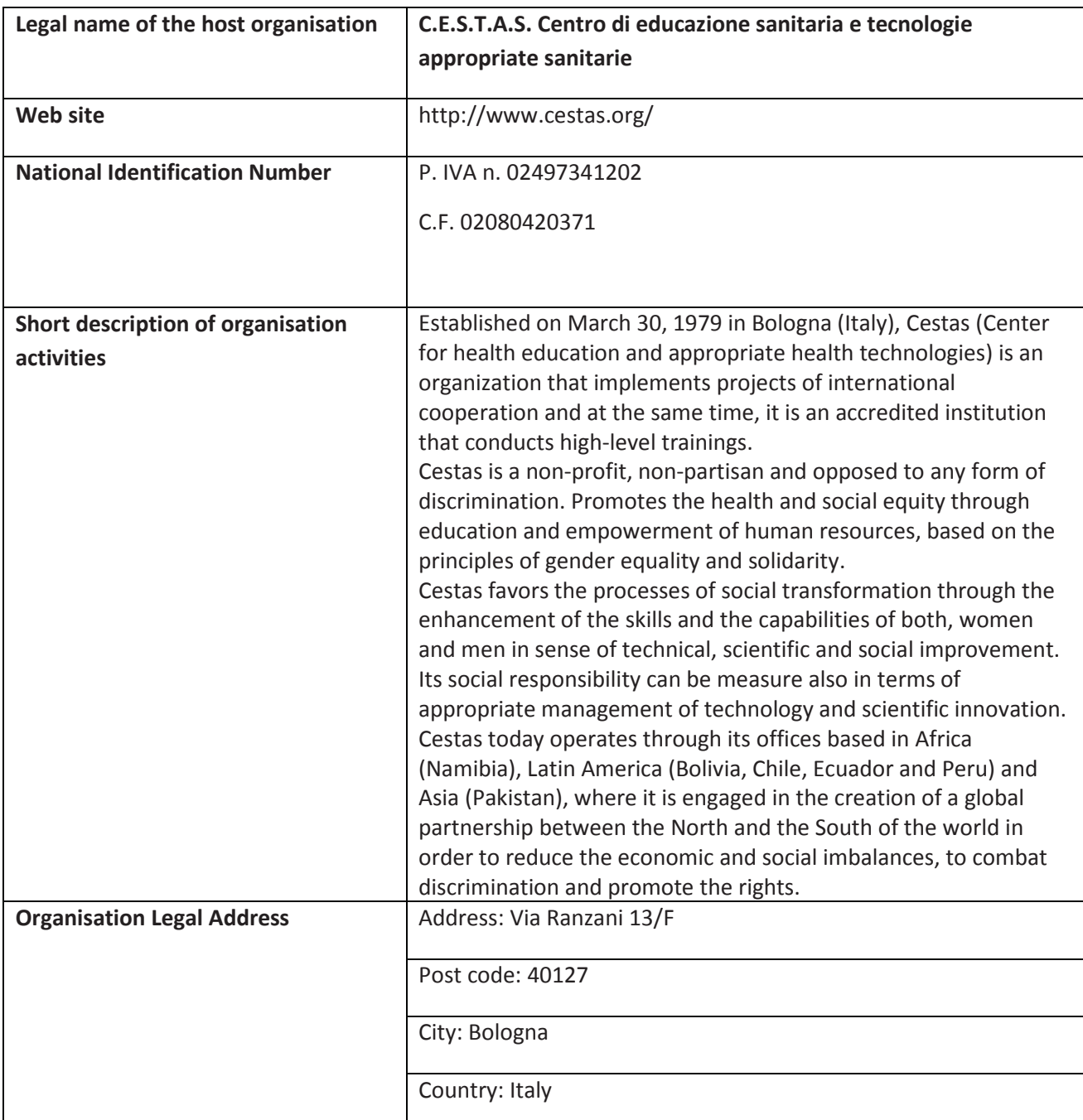

## **CESTAS n.1: Field work position description**

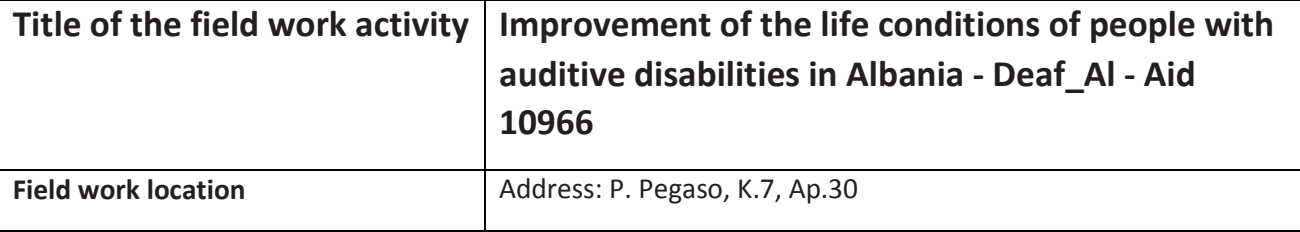

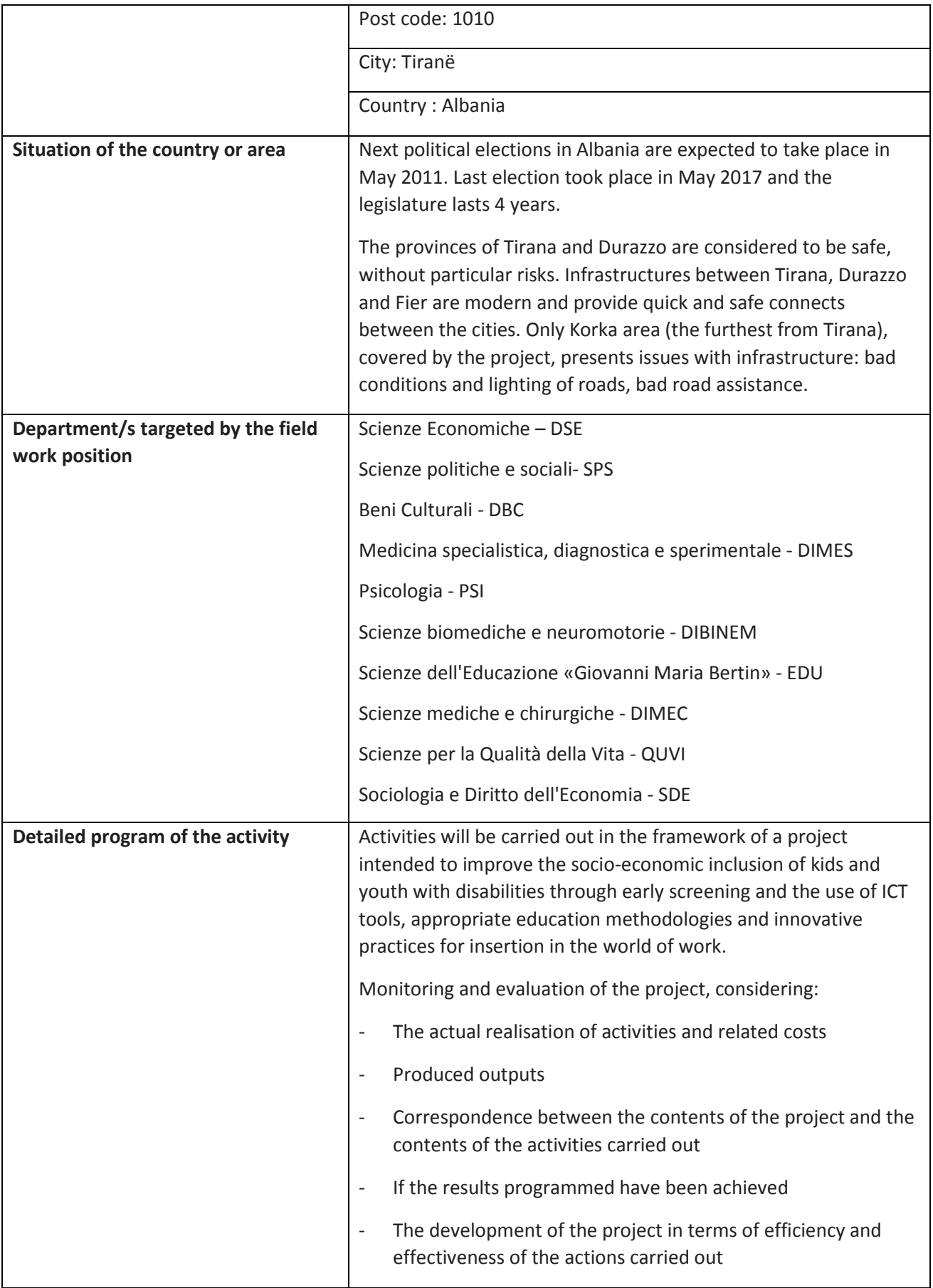

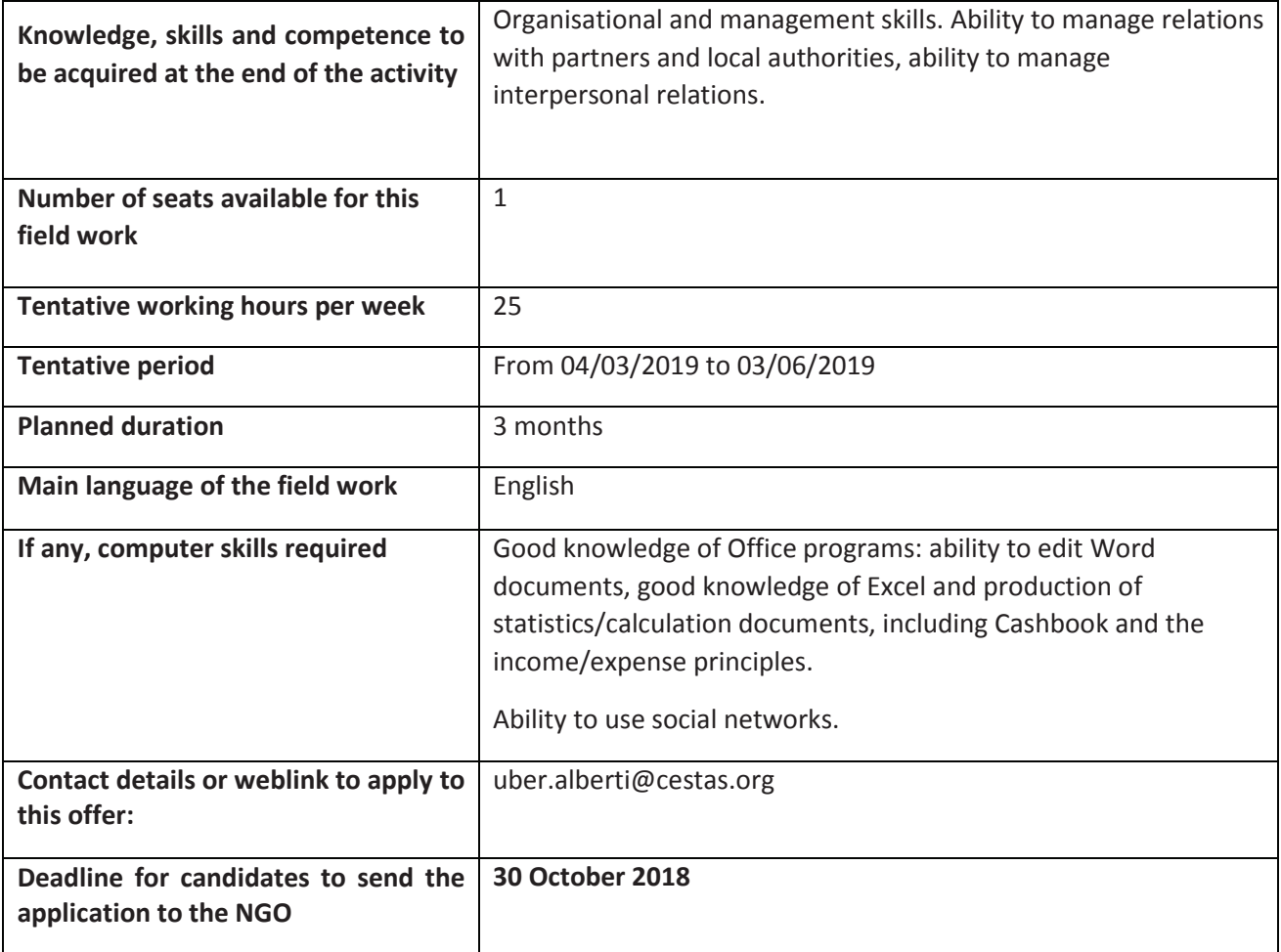

## **CESTAS n.2: Field work position description**

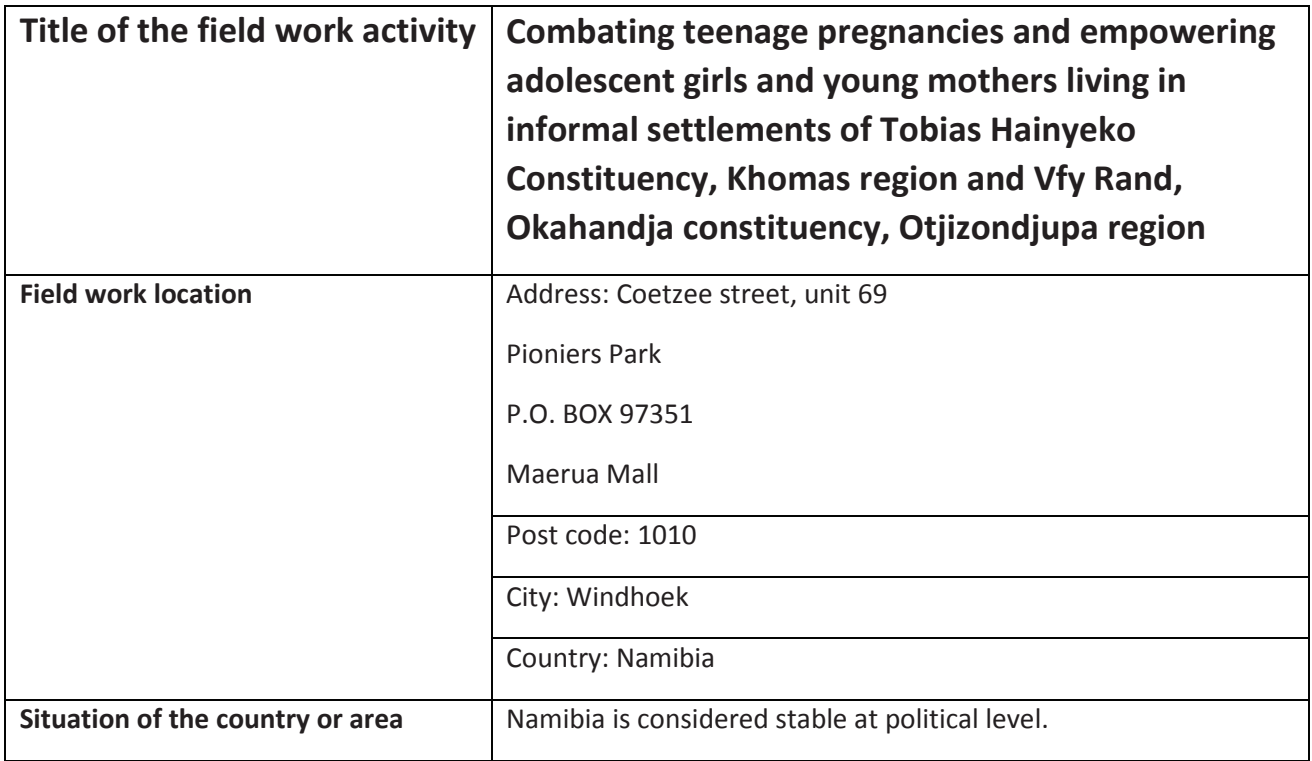

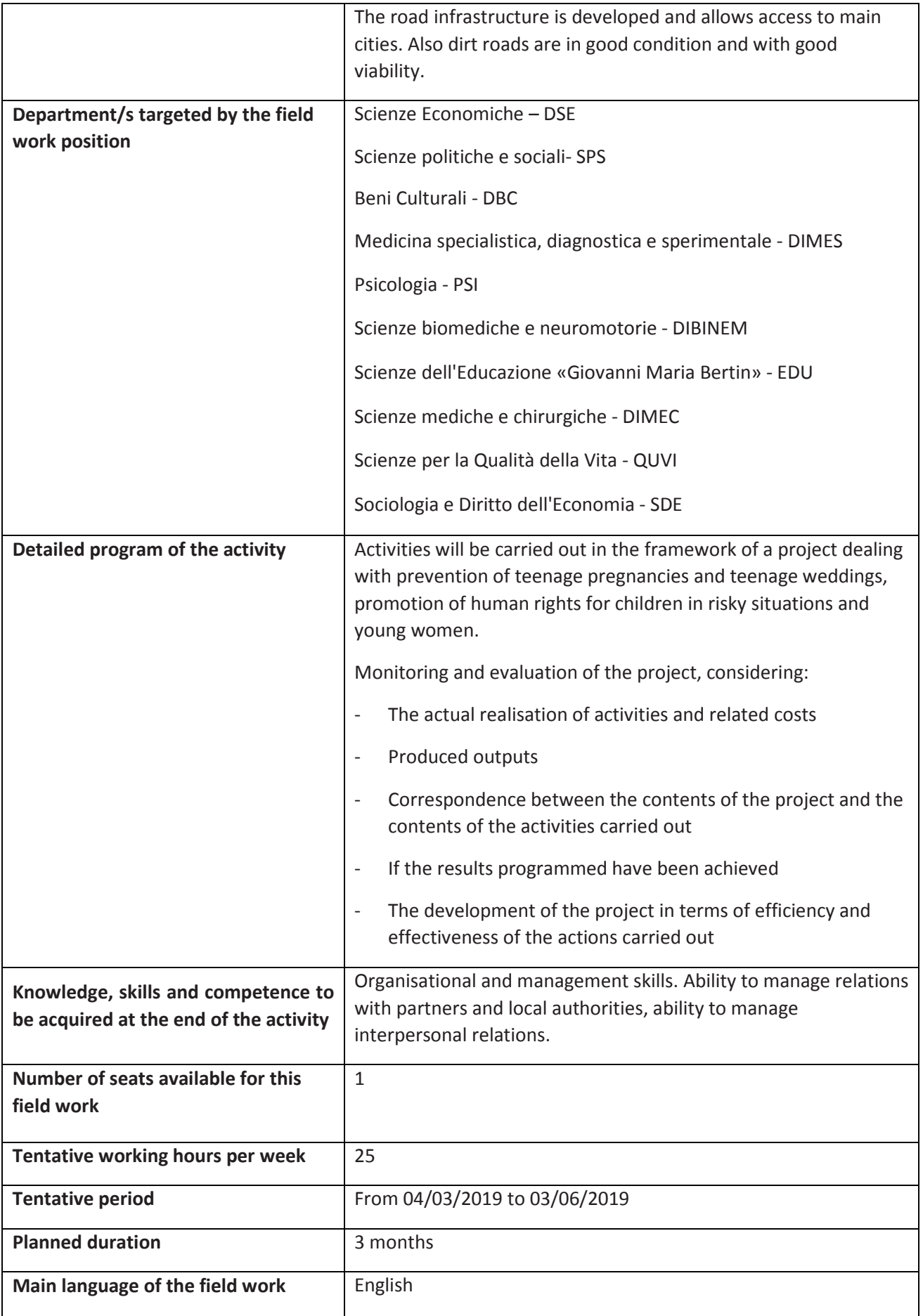

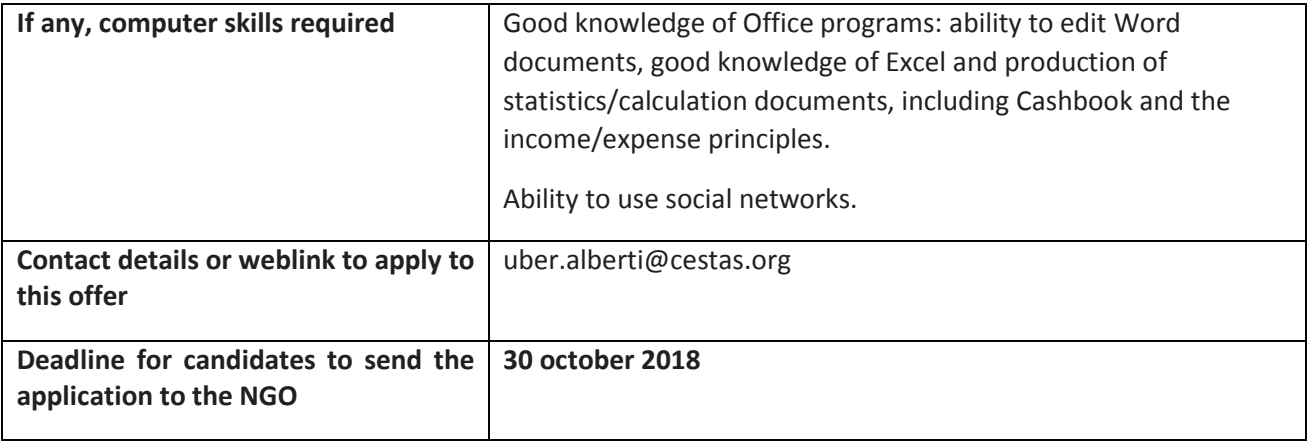